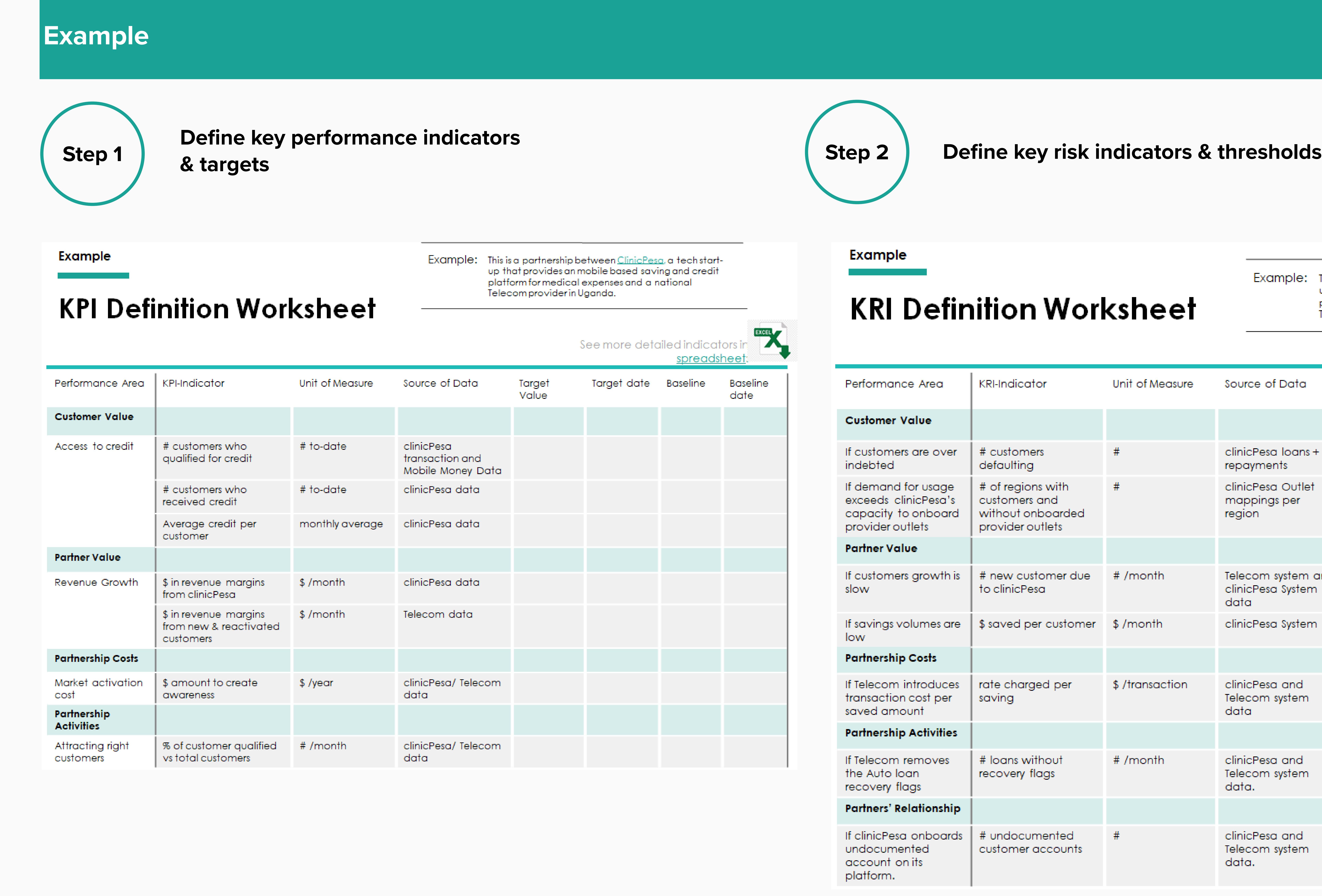

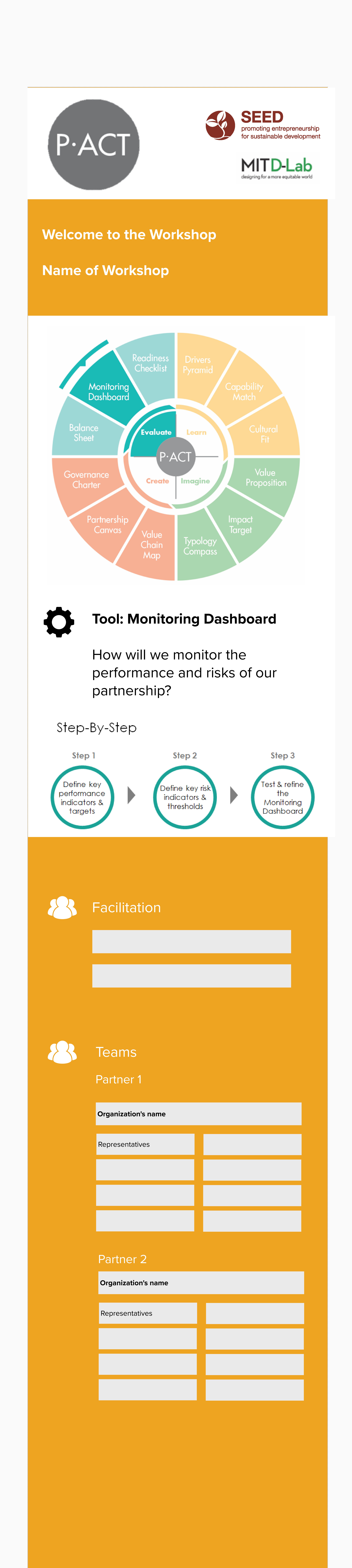

## **Steps Description**

## **Step 1)** Define key performance indicators & targets

## **Step 2 Define key risk indicators & thresholds**

**1.2.** Brainstorm together **SMART KPIs** you will use to monitor the performance of your partnership.  $\begin{vmatrix} 1 & 1 & 1 \end{vmatrix}$ be comprehensive but actionable, focusing on the top 2-5 indicators that are most important and w**ould be stronger** decisions.

**1.3.** For each KPI, identify the **target** you want to reach and clarify the **timeframe**, the **unit of measu** data will be collected.

\* On the first time you establish the Dashboard, record the "As is" status for each KPI. This will estable the **baseline**.

\* Every time you update the Dashboard, record the status of each KPI. Compare to your baseline discuss decisions to be made or actions to be taken.

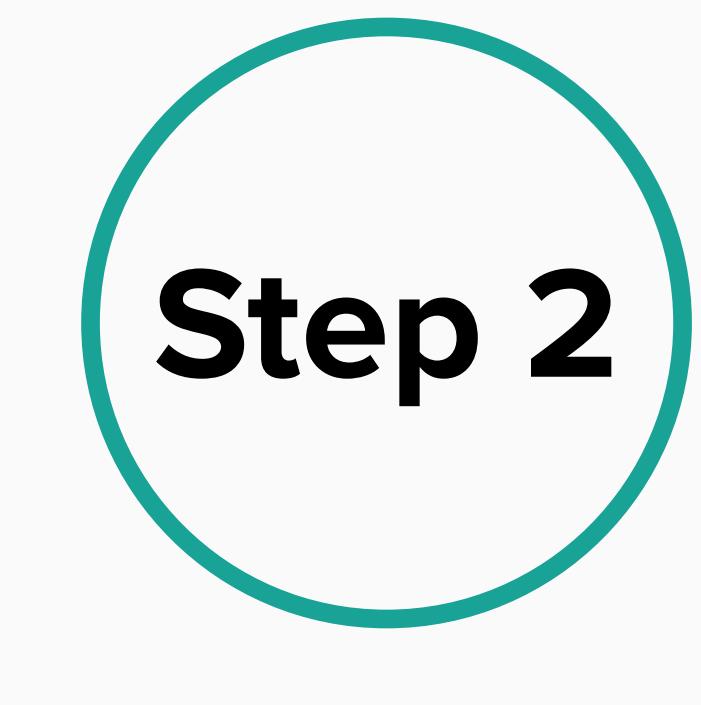

2.1. Together, discuss any risks that might stifle the partnership success in each area of the evaluation framework. Consider both internal and external risks. Focus on the risks that are most critical to the partnership and likely to materialize.

A monitoring dashboard is just as useful as the decisions and actions that it enables the partners t $\mathsf d$ in order to keep the partnership on track towards its goals. And while new KPIs and KRIs can be ad during the partnership lifetime, it is important to maintain consistency in using the same indicators  $\sqrt{ }$ lifetime of the partnership. This enables partners to drive the partnership with more certainty and to coherent data about its progress. Consequently, before operationalizing your Monitoring Dashboal important to test it and ensure that you have designed a tool that will serve you and your partners | effectively for critical decision-making.

 $\bullet$  Will your indicators enable you to make decisions or take actions for the improvement of yo partnership success?

**B** Are your targets / thresholds realistic in the timeframe established?

**B** How often will you update and review your dashboard?

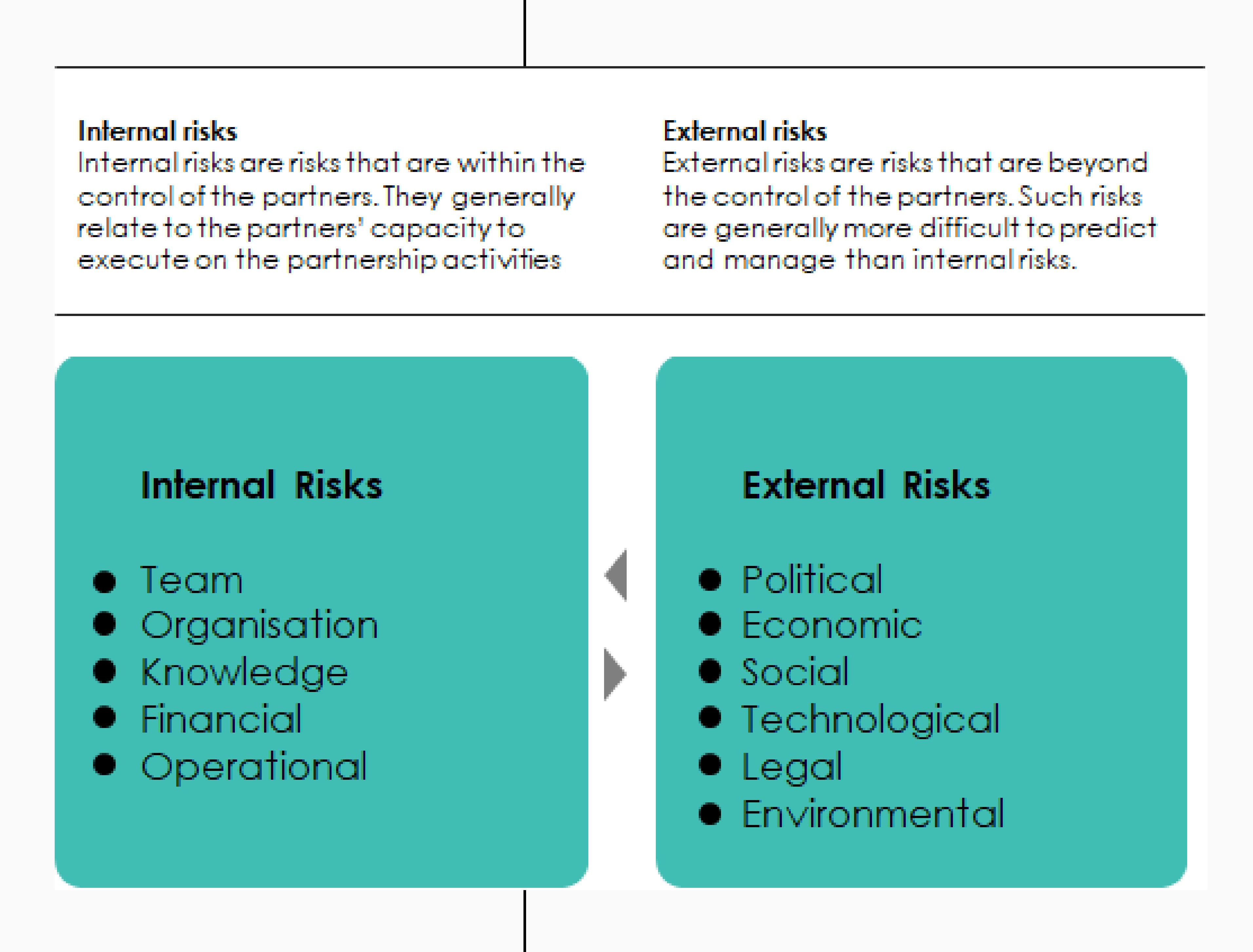

**2.2.** For each risk factor, brainstorm collectively **SMART KRIs** you will use to monitor the risk of your partnership. The list should be comprehensive but actionable, focusing on the top 2-5 indicators that are most important and would best inform decisions.

 $\bullet$  Who will be responsible for collecting the data? Who will participate in the review and decis making?

**2.3.** For each KRI, identify your thresholds (level of risk you want to stay below) and clarify the timeframe, the unit of measure, and how the data will be collected.

 **\*** On the frst time you establish the dashboard, record the "As is" status for each KRI. This will establish your baseline.

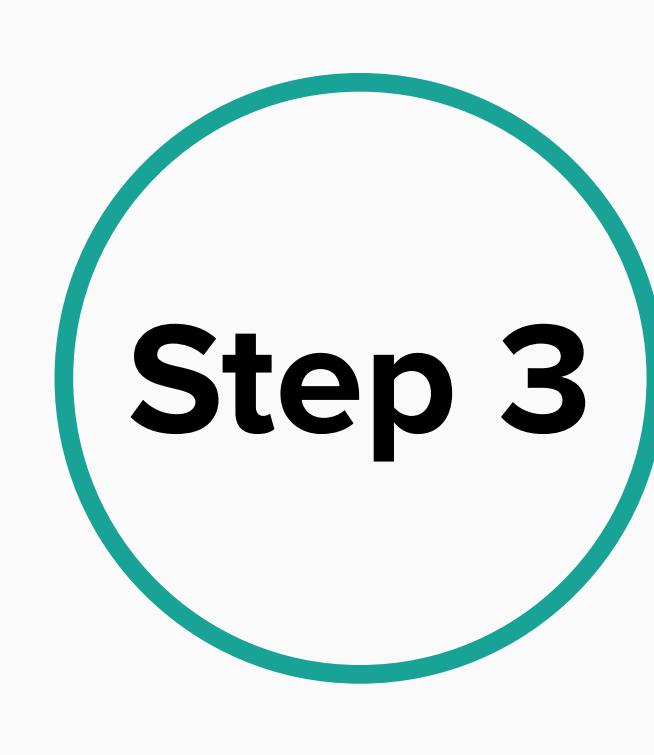

 **\*** Every time you update the Dashboard, record the status of each KRI. Compare to your baseline and target and discuss decisions to be made or actions to be taken.

## **Step 3 Test & refine the Monitoring Dashboard**

**3.1.** Before finalizing your dashboard, reflect together on the following questions and make any ned

**B** Are the status data accessible and easy to collect?

**B** Do the KPIs provide a comprehensive read on the partnership performance?

**B** Do the KRIs provide a comprehensive read on the partnership risk?

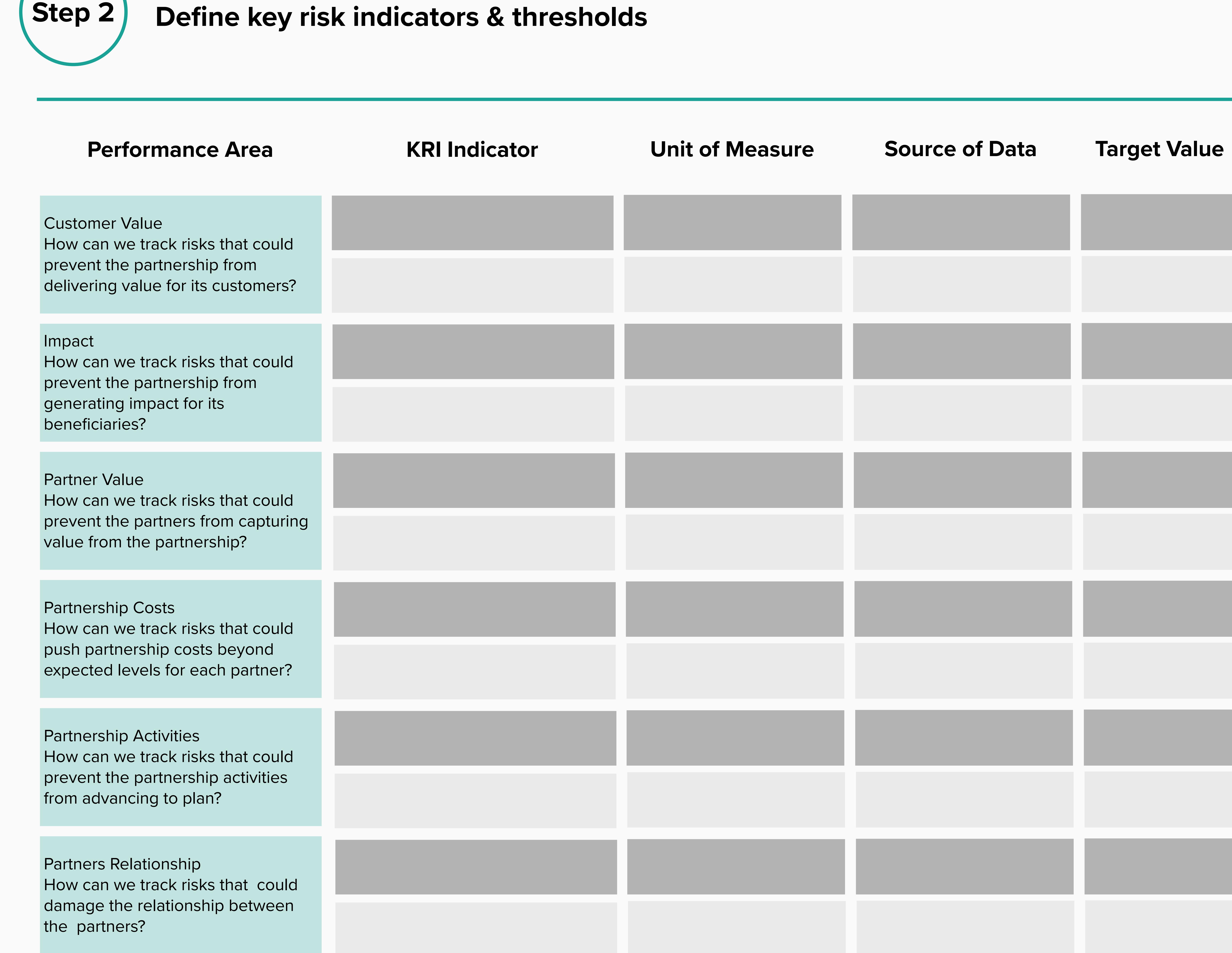

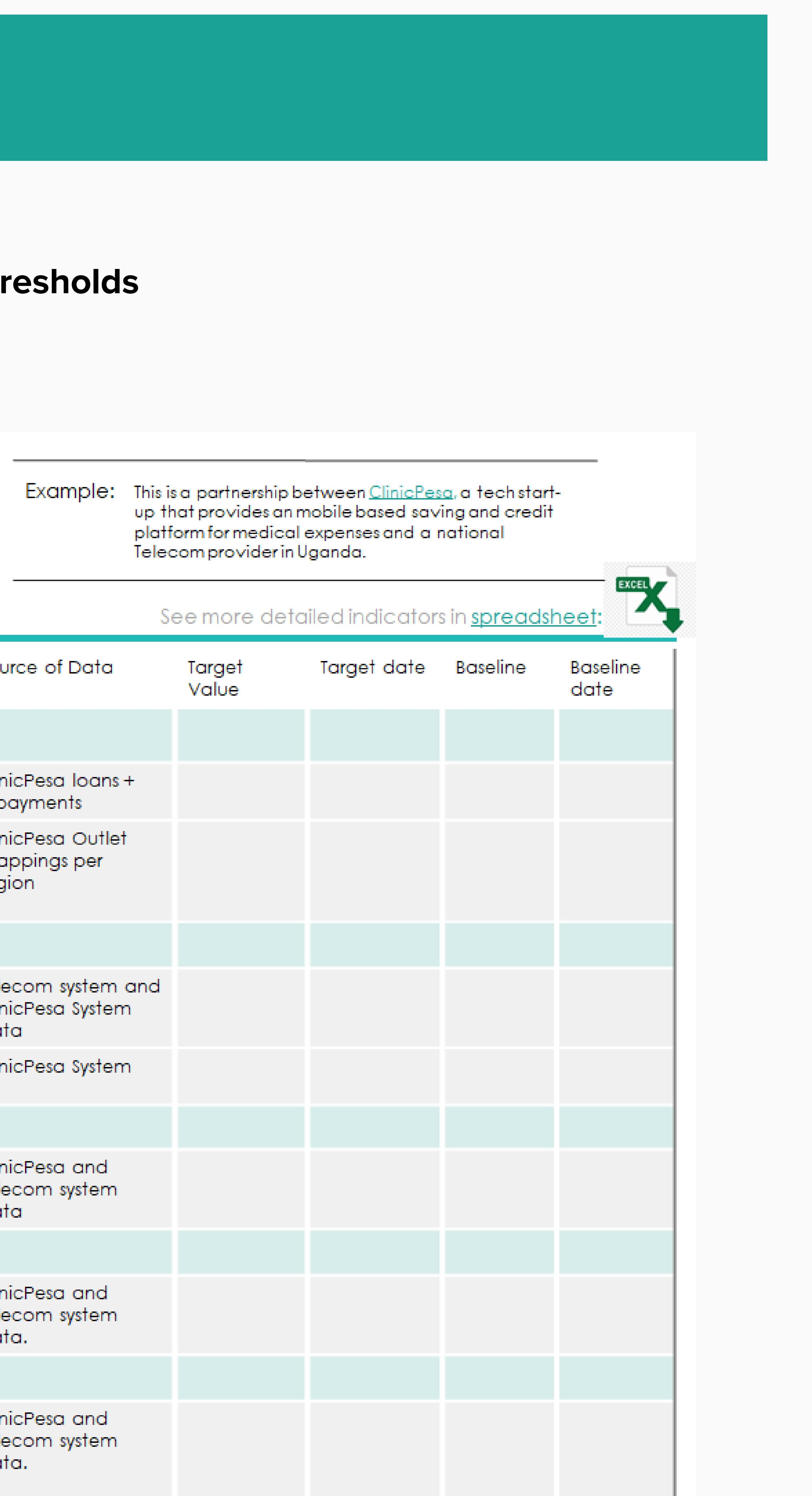

adjustments:

![](_page_0_Picture_600.jpeg)

Click on the link<br>Example the step 1: Define Key Performance Indicators & Targets to access the Spreadsheet Tool 11 - Partnership

![](_page_0_Picture_601.jpeg)

**Step 1 Define key performance indicators & targets** 

![](_page_0_Picture_602.jpeg)

![](_page_0_Picture_9.jpeg)

![](_page_0_Picture_10.jpeg)

![](_page_0_Picture_11.jpeg)

**1.1.** Together, discuss and define what would success mean for each section of the Monitoring Fram both **quantitative and qualitative** success definitions. Sometimes partners tend to focus on easily quantitative **and** and ignore important though less easily quantifiable qualitative factors.

**Dashboard fnal.xlsx**